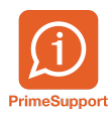

[Actualités](https://support.primetechnologies.ch/en-US/news) > [ProConcept](https://support.primetechnologies.ch/en-US/news/proconcept) > [ProConcept Web - premiers pas](https://support.primetechnologies.ch/en-US/news/posts/proconcept-web-premiers-pas)

## ProConcept Web - premiers pas

2020-10-16 - Dimitri Greder - [Commentaires \(0\)](#page--1-0) - [ProConcept](https://support.primetechnologies.ch/en-US/news/proconcept)

Faites vos premiers pas avec la version Web de ProConcept.

Si les questions suivantes se posent à vous :

- Comment se connecter
- Fermer une session
- Débloquer un journal
- Ou navigation dans le logiciel

Alors prenez connaissance de ce document.

Pièce jointes

• [Prime-Academy-Premiers-pas-WEB.pdf \[1.09 MB\]](https://support.primetechnologies.ch/file.php/540350KSGWSTQJYWKWKHW0/Prime-Academy-Premiers-pas-WEB.pdf)